# Zintegrowany Rejestr Kwalifikacji

# Formularz dla kwalifikacji - podgląd

Typ wniosku

Wniosek o włączenie kwalifikacji do ZSK

Nazwa kwalifikacji\*

Tworzenie i rozwój wizerunku marki

Skrót nazwy

Brand manager

Rodzaj kwalifikacji\*

kwalifikacja cząstkowa

Proponowany poziom Polskiej Ramy Kwalifikacji\*

5

Krótka charakterystyka kwalifikacji, obejmująca informacje o działaniach lub zadaniach, które potrafi wykonywać osoba posiadająca tę kwalifikacje oraz orientacyjny koszt uzyskania dokumentu potwierdzającego otrzymanie danej kwalifikacji\*

Osoba posiadająca tę kwalifikację wdraża strategię marketingową marki. Jest odpowiedzialna za planowanie i wdrażanie działań operacyjnych z zakresu marketingu tworzących wizerunek marki lub grupy marek na określonym rynku docelowym. Ustala cele marketingowe oraz budżet marketingowy. Koordynuje działania marketingowe marki. Gdy jest to potrzebne, analizuje efekty działań marketingowych w celu korekty i poprawy efektywności działań. Osoba posiadająca tę kwalifikację legitymuje się wiedzą z zakresu marketingu i zarządzania. Charakteryzuje się również umiejętnościami komunikacyjnymi. Możliwości zatrudnienia stwarzają liczne podmioty promujące elementy swojej oferty pod określoną marką lub markami. Cena walidacji wraz z uzyskaniem dokumentu poświadczającego posiadanie kwalifikacji: 1200 zł.

Orientacyjny nakład pracy potrzebny do uzyskania kwalifikacji [godz.]\*

240

Grupy osób, które mogą być zainteresowane uzyskaniem kwalifikacji\*

Kwalifikacja skierowana jest do osób pracujących lub chcących pracować na stanowiskach związanych z marketingiem, w tym w szczególności na stanowisku opiekuna wizerunku marki (ang. brand manager) - np. liderzy działów marketingowych marki, kierownicy zespołów zajmujący się promocją marki, eksperci ds. marketingu. Kwalifikacją mogą być zainteresowane osoby, które: wykonują zadania związane z promowaniem marki i chcą formalnie potwierdzić swoje umiejętności, chcą rozwinąć swoją karierę w branży marketingowej poprzez zwiększenie spektrum potwierdzonych kompetencji, chciałyby zajmować się edukacją w tej dziedzinie

marketingu i chcą formalnie potwierdzić swoje umiejętności.

Należy zaznaczyć poniższe pole jeśli dotyczy (pole wprowadzone od 1.09.2019 r.)

Możliwe jest przygotowanie do uzyskania kwalifikacji w ramach obowiązkowych zajęć edukacyjnych z zakresu kształcenia zawodowego (branżowa szkoła I stopnia, technikum, szkoła policealna) [Rozporządzenie MEN z dnia 16 maja 2019 r.](http://prawo.sejm.gov.pl/isap.nsf/DocDetails.xsp?id=WDU20190000991)

Wymagane kwalifikacje poprzedzające Opis

Kwalifikacja pełna z poziomem 4 PRK

Lista

 $\Box$ 

W razie potrzeby warunki, jakie musi spełniać osoba przystępująca do walidacji\* Osoba przystępująca do walidacji musi posiadać kwalifikację pełną z poziomem 4 PRK

#### Zapotrzebowanie na kwalifikację\*

W warunkach współczesnego rynku intensywnej, globalnej konkurencji i bogactwa ofert rynkowych, marka stała się jednym z kluczowych zasobów przedsiębiorstwa, źródłem przewagi konkurencyjnej oraz gwarantem wzrostu rentowności. Stanowi ona wartość, która przekłada się na teraźniejszą i przyszłą kondycję podmiotu gospodarczego. Jednak, aby marka faktycznie stanowiła realną wartość, musi mieć określony swój wyjątkowy, niepowtarzalny charakter, który będzie jej znakiem rozpoznawczym oraz musi być budowana w sposób spójny i konsekwentny [1]. Jest to zadanie odpowiedzialne i wymagające specjalistycznej wiedzy, z tego powodu budową wizerunku marki, która jest trwała i odgrywa odpowiednią rolę długookresowo, powinni zajmować się eksperci posiadający właściwe kwalifikacje. Jedna zła decyzja może zniweczyć wieloletnią pracę w zakresie budowania marki. Firmy nie mogą pozwolić sobie na zatrudnianie osób nieposiadających właściwych kwalifikacji, ze względu na dużą odpowiedzialność, jaka ciąży na osobie tworzącej wizerunek marki. Odgrywanie istotnej roli w budowaniu marki, a szczególnie udział w procesie podejmowania kluczowych dla firmy decyzji, wymaga posiadania potwierdzonych umiejętności. W związku z tym potrzebne jest poświadczenie odpowiednich specjalistycznych umiejętności z zakresu zarządzania marką - co jest przedmiotem tej kwalifikacji. Działania z zakresu opieki nad wizerunkiem marki są na szeroką skalę podejmowane przez przedsiębiorstwa funkcjonujące w krajach wysoko rozwiniętych. Wraz z rozwojem firm rodzimych i wkraczaniem dużych podmiotów zagranicznych na rynek polski osoby posiadające umiejętności z tego zakresu są coraz częściej poszukiwane w naszym kraju. Największe zapotrzebowanie dotyczy branży FMCG (tj. branży szybko zbywalnych dóbr konsumenckich), firm produkcyjnych, firm związanych z przetwarzaniem informacji i usługami cyfrowymi, instytucji finansowych oraz ubezpieczeniowych. Jak podaje raport Pracuj.pl - pracodawcy coraz częściej szukają doświadczonych ekspertów, a najczęściej poszukiwanymi grupami zawodów są: specjaliści (71%) oraz kierownicy (14%) [2]. Według informacji Barometru Zawodów na mapie Polski przeważają obszary, w których zidentyfikowano wzrost zapotrzebowania na specjalistów z tego zakresu - 19 powiatów ze wzrostem zapotrzebowania w porównaniu z tylko 1 powiatem ze spadkiem zapotrzebowania. [3] Dla potencjalnego pracodawcy istotne w procesie rekrutacyjnym jest znalezienie specjalisty, który przystąpi do zadań możliwie najszybciej - bez okresu adaptacji i wdrażania. Ponad połowa pracodawców ma kłopot ze znalezieniem pracowników, a nawet jeżeli

są chętni, to często nie posiadają odpowiednich kwalifikacji. Posiadanie specialistycznych potwierdzonych kompetencji jest dziś czynnikiem decydującym o zatrudnieniu, zwłaszcza w takiej dziedzinie jak marketing. Jak wykazano, istnieje wzrostowa potrzeba rynkowa w dziedzinie profesjonalnej opieki nad marką. Specjaliści w tej branży muszą być w sposób niepodlegający wątpliwości weryfikowani, co będzie mogło być realizowane na podstawie nabytego certyfikatu. Odgórnie ustalona norma pomoże pracodawcom w porównywaniu kandydatów na dane stanowisko. Źródła [1]

https://www.forbes.pl/pierwszy-milion/5-rad-jak-stworzyc-wlasna-marke-modowa/jxez948 [2] Rynek Pracy Specjalistów

http://media.pracuj.pl/30344-rynek-pracy-specjalistow-w-i-kw-2018-roku [3] https://barometrzawodow.pl/pl/polska/prognozy-na-mapach/2019/specjalisci-ds-pr-reklamy-mark etingu-i-sprzedazy,2019,polska,,polska,,18,,297,,-1,,0,1,

Odniesienie do kwalifikacji o zbliżonym charakterze oraz wskazanie kwalifikacji ujętych w ZRK zawierających wspólne zestawy efektów uczenia się\*

W ZRK znajduje się jedna kwalifikacja cząstkowa o zbliżonym charakterze tj. "Planowanie, tworzenie i dystrybuowanie treści marketingowych (content marketing)" jednak jest to kwalifikacja, która skupia się wokół treści marketingowych, natomiast wnioskowana kwalifikacja dotyczy tworzenia i rozwoju marki. Osoba posiadająca wnioskowaną kwalifikację może pracować w jednym zespole z osobą posiadającą kwalifikację "Planowanie, tworzenie i dystrybuowanie treści marketingowych (content marketing)" i kierować jej pracą. Osoba z wnioskowaną kwalifikacją działa na poziomie koordynacyjnym w zakresie wdrażania koncepcji marki oraz przekładania jej na różne sfery komunikacji marketingowej. Nie jest to w związku z tym wyłącznie tworzenie treści marketingowych na zlecenie. Kwalifikacja ma zbliżony charakter do kwalifikacji pełnych w rejestrze ZRK opisanych jako dyplomy z zakresu studiów marketingowych oraz reklamowych jednak charakter efektów uczenia się w przypadku studiów jest na tyle różny, że bezpośrednie odniesienie ich do efektów uczenia się wymaganych dla wnioskowanej kwalifikacji nie jest zasadne.

Należy zaznaczyć poniższe pole jeśli dotyczy (pole wprowadzone od 1.09.2019 r.)

Kwalifikacja zawiera wspólne lub zbliżone zestawy efektów kształcenia z "dodatkowymi umiejętnościami zawodowymi" w zakresie wybranych zawodów szkolnictwa branżowego [Dodatkowe umiejętności zawodowe](http://gamma.infor.pl/zalaczniki/dzu/2019/102/dzu.2019.102.991.0033.pdf)

#### Typowe możliwości wykorzystania kwalifikacji\*

Osoba posiadająca daną kwalifikację może znaleźć zatrudnienie w średnich i dużych firmach zajmujących się w szczególności: wytwarzaniem lub dystrybucją produktów pod określoną marką, lub markami oraz świadczeniem usług pod określoną marką, lub markami. Praca osoby z kwalifikacją "Tworzenie i rozwój wizerunku marki" jest zwykle ściśle powiązana z efektami pracy osoby posiadającej umiejętności budowania strategii marketingowej marki. Kwalifikację można wykorzystać podczas pracy: w firmach produkcyjnych - jako opiekun marek własnych, w firmach dystrybucyjnych - jako opiekun marek dystrybuowanych, w agencjach reklamowych (ATL, BTL, digital), domach mediowych i badawczych, a także w agencjach brandingowych - jako opiekun marki na zlecenie klienta, w firmach związanych z marketingiem, reklamą i promocją - jako opiekun marki nadzorujący lub realizujący zlecone działania marketingowe, reklamowe i promocyjne, w firmach zajmujących się obsługą klienta, komunikacją z klientem B2C - jako opiekun marki zajmujący się komunikacją, w firmach związanych z technologią - jako opiekun

marki technologicznej, Przykładowe stanowiska, na jakich może pracować osoba posiadająca daną kwalifikację to: opiekun wizerunku marki, opiekun marki, kierownik marketingu, kierownik marki, brand manager.

#### Wymagania dotyczące walidacji i podmiotów przeprowadzających walidację\*

1. Etap weryfikacji 1. 1 Metody stosowane w weryfikacji efektów uczenia się Weryfikacja efektów uczenia się składa się z 2 części: teoretycznej i praktycznej. W ramach części teoretycznej stosuje się co najmniej jedną z następujących metod walidacji: test teoretyczny lub wywiad ustrukturyzowany. Test teoretyczny może być prowadzony w formie pisemnej lub ustnej (dopuszcza się możliwość łączenia obu form). Forma pisemna testu teoretycznego może być przeprowadzana na platformie egzaminacyjnej on-line lub w formie wydrukowanego formularza papierowego. Uzyskanie pozytywnego wyniku z części teoretycznej jest warunkiem przystąpienia do części praktycznej. W ramach części praktycznej stosuje się następujące metody walidacji: obserwacja w warunkach symulowanych uzupełniona wywiadem swobodnym. 1.2. Zasoby kadrowe Weryfikację posiadania efektów uczenia się przeprowadza komisja walidacyjna. W skład komisji wchodzą minimum 2 osoby, w tym przewodniczący komisji i członek komisji - asesor. Aby weryfikować efekty uczenia się określone w kwalifikacji, każdy członek komisji musi znać zasady przeprowadzania walidacji i stosowane metody. Przewodniczący komisji musi spełniać następujące kryteria: posiadać co najmniej wykształcenie wyższe na poziomie studiów I stopnia; mieć udokumentowane co najmniej 5-letnie doświadczenie zawodowe na stanowisku z zakresu marketingu związanym z zarządzaniem marką lub co najmniej 5-letnie doświadczenie w zakresie nauczania z zakresu marketingu. Członek komisji - asesor musi spełniać następujące kryteria: posiadać co najmniej wykształcenie wyższe na poziomie studiów I stopnia; mieć udokumentowane co najmniej 3-letnie doświadczenie zawodowe na stanowisku z zakresu marketingu związanego z zarządzaniem marką. 1.3. Sposób organizacji etapu weryfikacji oraz warunki organizacyjne i materialne. Walidację przeprowadza się w placówce, która posiada właściwe warunki lokalowe i techniczne zapewniające prawidłowy jej przebieg. Warunki w salach przeznaczonych do przeprowadzenia walidacji powinny być zgodne z podstawowymi wymaganiami BHP. Osoba przystępująca do walidacji ma zapewniony dostęp do informacji nt. przepisów BHP oraz organizacji przebiegu walidacji. Teoretyczną część walidacji przeprowadza się w pomieszczeniu wyposażonym w stoliki i krzesła oraz w przypadku, gdy test teoretyczny przeprowadzany jest w wersji elektronicznej stanowiska komputerowe z dostępem do internetu. Uczestnicy walidacji nie mogą korzystać z pomocy naukowych i urządzeń mobilnych/telefonów oraz komunikować się między sobą. Część praktyczna tj. obserwacja w warunkach symulowanych pogłębiona wywiadem swobodnym, będzie przeprowadzona na podstawie wylosowanej puli dokumentacji zawierającej zadania praktyczne. Instytucja certyfikująca musi zapewnić bezstronną i niezależną procedurę odwoławczą, w ramach której osoby uczestniczące w procesie walidacji i certyfikacji mają możliwość odwołania się od decyzji dotyczących przebiegu walidacji, w szczególności decyzji kończącej walidację. Instytucja musi zapewnić osobom walidowanym wgląd do oceny poszczególnych zadań wykonywanych podczas walidacji. 2. Etap identyfikowania i dokumentowania Nie określa się wymagań w tym zakresie.

#### Propozycja odniesienia do poziomu sektorowych ram kwalifikacji (o ile dotyczy)

Nie dotyczy

#### Syntetyczna charakterystyka efektów uczenia się\*

Osoba posiadająca tę kwalifikację legitymuje się wiedzą i umiejętnościami marketingowymi pozwalającymi na tworzenie wizerunku marki oraz wdrażanie go za pomocą właściwych narzędzi marketingowych dostosowanych do charakteru i rodzaju firmy. Analizuje sytuację sprzedaży

produktów marki na potrzeby jej promocji oraz wyznacza cele marketingowe. Ustala plan marketingowy i budżet marketingowy. Koordynuje działania marketingowe marki. Koordynuje i kontroluje efekty działań marketingowych w celu korekty i poprawy efektywności działań. Podejmuje samodzielne decyzje w kwestiach o wysokim poziomie złożoności. Ponosi odpowiedzialność za jakość i skutki działań własnych. Może kierować zespołem.

# **Zestawy efektów uczenia się**

Numer zestawu w kwalifikacji\*

#### Nazwa zestawu\*

Omawianie zagadnień z zakresu promocji i wizerunku marki

#### Poziom PRK\*

5

1

#### Orientacyjny nakład pracy [godz.]\*

60

#### Rodzaj zestawu

obowiązkowy

Poszczególne efekty uczenia się oraz kryteria weryfikacji ich osiągnięcia\*

#### **Poszczególne efekty uczenia się oraz kryteria weryfikacji ich osiągnięcia** Efekt uczenia się

Omawia modele służące do tworzenia oraz rozwijania wizerunku marki

#### Kryteria weryfikacji\*

wskazuje i opisuje modele takie jak Brand Identity Prism, Brand Equity Model oraz model łańcucha wartości marki - Brand Value Chain; wskazuje i omawia przykłady zastosowania ww. modeli.

#### Efekt uczenia się

Omawia podstawy teoretyczne promocji marki

#### Kryteria weryfikacji\*

omawia model pozycjonowania marki; omawia techniki promocji i typy treści marketingowych (np. materiały wideo, grafiki, zdjęcia, publikacje); omawia specyfikę komunikatów marketingowych tworzonych na potrzeby nowoczesnych mediów (takich jak na przykład Facebook, Instagram, Pinterest czy Youtube); omawia różnicę między działaniami sprzedażowymi a działaniami wizerunkowymi; wskazuje i omawia rodzaje błędów, jakie można popełnić w trakcie przeprowadzania kampanii marketingowej.

Numer zestawu w kwalifikacji\*

2

#### Nazwa zestawu\*

Tworzenie i wdrażanie planu marketingowego marki zgodnie ze strategią marketingową marki

#### Poziom PRK\*

5

#### Orientacyjny nakład pracy [godz.]\*

180

#### Rodzaj zestawu

obowiązkowy

Poszczególne efekty uczenia się oraz kryteria weryfikacji ich osiągnięcia\*

### **Poszczególne efekty uczenia się oraz kryteria weryfikacji ich osiągnięcia** Efekt uczenia się

Dokonuje analizy sprzedaży na potrzeby promocji marki

#### Kryteria weryfikacji\*

objaśnia pojęcie sezonowości sprzedaży; identyfikuje najbardziej dochodową grupę klientów; formułuje wnioski dotyczące struktury sprzedaży; oblicza zysk brutto dla poszczególnych produktów; identyfikuje nierentowne produkty.

#### Efekt uczenia się

Koordynuje i kontroluje realizację działań marketingowych

#### Kryteria weryfikacji\*

przygotowuje wytyczne dla działu marketingowego lub agencji marketingowej zawierające założenia realizacji określonej kampanii marketingowej (tzw. brief); opisuje sposoby monitorowania skuteczności działań marketingowych; weryfikuje wyniki kampanii takie jak zasięg kampanii, odwiedziny i ocenia efektywność zrealizowanych działań.

Efekt uczenia się

Planuje budżet marketingowy marki

#### Kryteria weryfikacji\*

wymienia i omawia metody wyznaczania wysokości budżetu; dobiera właściwy rodzaj budżetu na danym etapie (np.: wynikowy, ad hoc, elastyczny); stosuje metodę analizy portfelowej; oblicza wartości poszczególnych wskaźników marketingowych: CPL (koszt pozyskania klienta), CR (współczynnik konwersji), CLV (wartość życiowa klienta); określa łączny koszt planowanych działań marketingowych.

#### Efekt uczenia się

Planuje działania marketingowe zgodnie ze strategią marketingową marki

Kryteria weryfikacji\*

określa działania marketingowe dla poszczególnych składowych wizerunku marki z uwzględnieniem uwarunkowań danego rynku i założeń strategii marketingowej (takich jak identyfikacja, komunikacja, kultura organizacji); przygotowuje ramowy harmonogram działań marketingowych marki zawierający kamienie milowe, zadania oraz cykliczne kontrole realizacji działań; określa potencjalnych partnerów marketingowych dla marki; identyfikuje potencjalne ryzyka dla realizacji planu marketingowego; opisuje rozwiązania mające na celu zminimalizowanie ryzyka wpływającego na niepowodzenia realizacji planu.

#### Efekt uczenia się

Wyznacza roczne cele w ramach planu marketingowego

#### Kryteria weryfikacji\*

proponuje wskaźniki wydajności (KPI) oraz ich miary (np. obrót wyrażony w PLN/rok, sprzedaż w jednostkach, udział w rynku w %); określa obecną wartość wskaźników wydajności (KPI); stosując metodę SMART formułuje cele marketingowe zawierające wskaźniki wydajności (KPI).

## **Informacje o instytucjach uprawnionych do nadawania kwalifikacji**

Wnioskodawca\*

Alpha Leonis Adriana i Leszek Rakowscy S.C.

Minister właściwy\*

Ministerstwo Przedsiębiorczości i Technologii

Okres ważności dokumentu potwierdzającego nadanie kwalifikacji i warunki przedłużenia jego ważności\*

Certyfikat ważny jest bezterminowo.

#### Nazwa dokumentu potwierdzającego nadanie kwalifikacji\*

Certyfikat

#### Uprawnienia związane z posiadaniem kwalifikacji\*

Nie dotyczy

#### Kod dziedziny kształcenia\*

342 - Marketing i reklama

#### Kod PKD\*

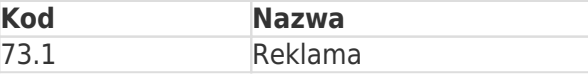

Status

Dokumenty

- **# Tytuł dokumentu**
- 1 Potwierdzenie wykonania przelewu ZSK ART. 14.1 TWORZENIE I ROZWÓJ WIZERUNKU MARKI
- 2 ZRK FKU Brand manager

# $\boxtimes$

Oświadczam, że dane zawarte we wniosku o włączenie kwalifikacji rynkowej do Zintegrowanego Systemu Kwalifikacji są zgodne z prawdą. Jestem świadomy odpowiedzialności karnej za złożenie fałszywego oświadczenia.\*

Dane o podmiocie, który złożył wniosek

Alpha Leonis Adriana i Leszek Rakowscy S.C. Siedziba i adres: Korotyńskiego 24 / 68, 02-123 Warszawa NIP: 5223092214 REGON: 367253113 Reprezentacja: Leszek Rakowski, Adriana Rakowska

Adres elektroniczny osoby wnoszącej wniosek: leszek.rakowski@alphaleonis.pl